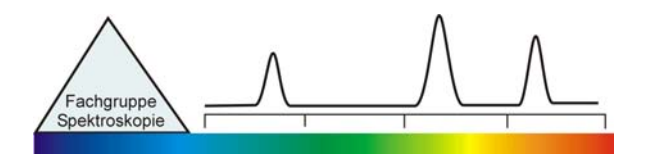

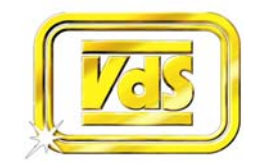

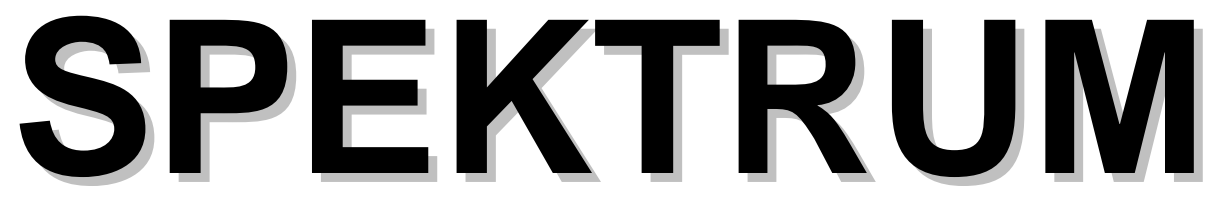

Mitteilungsblatt der Fa chgruppe Spektroskopie in der Vereinigung der Sternfreunde e.V.

**NR. 43 INTERNETAUSGABE 2 / 2012** 

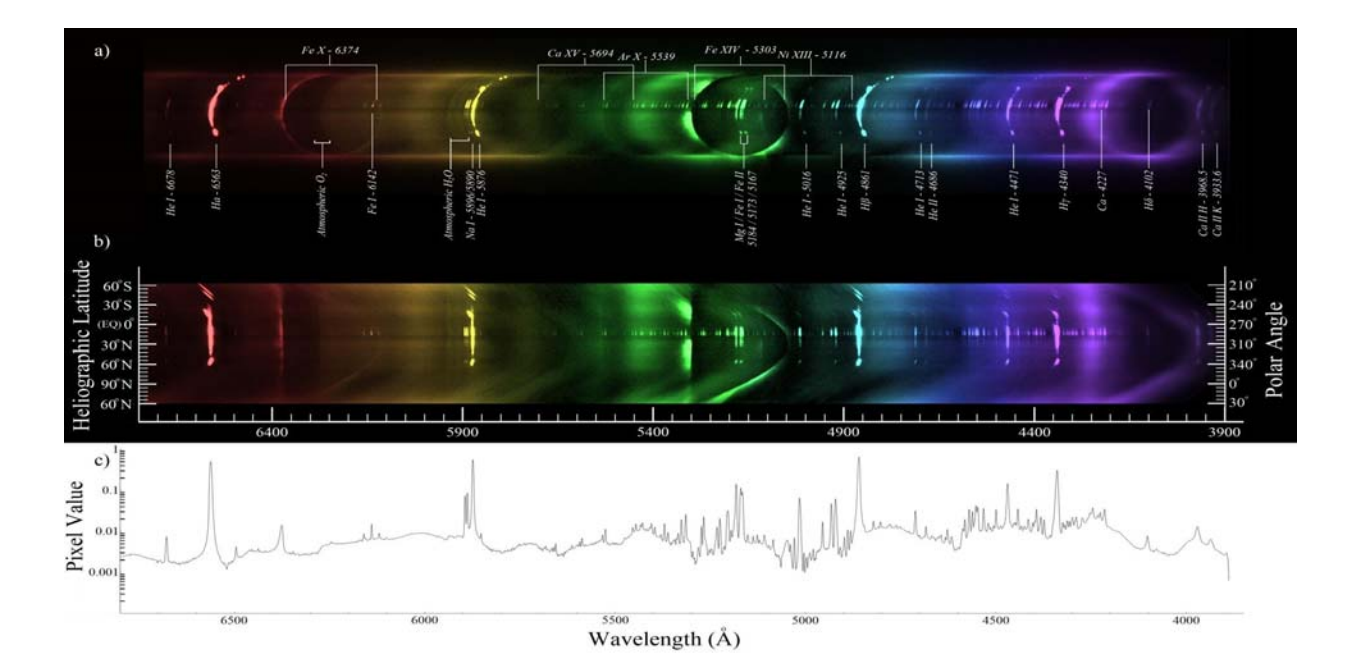

**SPEKTROSKOPIE EXTRAGALAKTISCHER OBJEKTE**

# **PROCESSING OF FLASH-SPECTRA**

**TROCKNEN VON SPEKTREN**

## **\_\_\_\_\_\_Impressum\_\_\_\_\_**

**Spektrum – Mitteilungsblatt der Fachgruppe Spektroskopie in der Vereinigung der Sternfreunde** wird herausgegeben von der Fachgruppe Spektroskopie in der Vereinigung der Sternfreunde e.V. Es erscheint halbjährlich als PDF-Ausgabe oder auf Wunsch als Druckversion. Das Journal dient dem überregionalem als auch dem internationalen Erfahrungsaustausch auf dem Gebiet der Astrospektroskopie besonders für Amateure. Dazu können Beiträge in Deutsch oder English publiziert werden. Senden Sie Ihre Beiträge, Auswertungen, Erfahrungen und Kritiken an **Spektrum** zur Veröffentlichung ein, damit andere Spektroskopiefreunde an Ihren Erkenntnissen teilhaben und davon lernen können.

**Spektrum – Mitteilungsblatt der Fachgruppe Spektroskopie in der Vereinigung der Sternfreunde** is issued twice a year by Fachgruppe Spektroskopie of Vereinigung der Sternfreunde e.V. (spectroscopy section of the German society for amateur astronomy). The journal is published as a PDF or as a printed version on special request. The aim of the journal is to be a national and international communication especially for amateurs, on topics related to astronomical spectroscopy. Contributions are welcome in German or English. Please send your papers, results, experiences and reviews to **Spektrum** for publication. The community can then benefit from your experience.

Registriert bei der Deutschen Nationalbibliothek / Registered at Deutsche Nationalbibliothek: DNB 1013413024

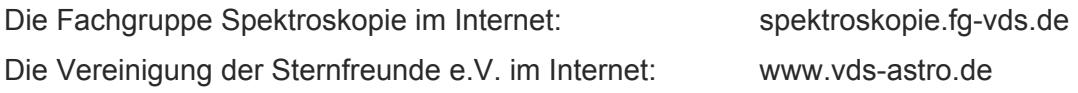

#### **Kontaktadresse (Redaktion, Bestellung gedruckter Ausgaben, Manuskripte)**

Dr. Thomas Hunger Normannenweg 39 59519 Möhnesee-Körbecke fg-spektroskopie@vds-astro.de

Hinweise für Autoren:

Nur durch Ihre Artikel wird Spektrum gefüllt. Die Redaktion behält sich vor, in Rücksprache mit den Autoren Beiträge zu kürzen, anzupassen oder zu ändern. Für die Inhalte der Artikel ist aber allein der Autor verantwortlich. Mit der Einreichung eines Beitrages erklärt der Autor die Bereitschaft zur Publikation auch im Journal der VdS e.V.

Reichen sie Ihren Beitrag bitte elektronisch unter Berücksichtigung folgender Regeln ein:

Form des Textes: Senden sie vorzugsweise als unformatierten ASCII-Text. Tabellen mit Tabulatoren getrennt. Ein zusätzliches PDF des formatierten Gesamttextes ist anzuraten.

Aufbau der Artikel: Die Artikel benötigen einen Titel, eine vollständige Adressangabe des Autors / der Autoren, eine Kurzzusammenfassung, den klar gegliederten Artikel mit Einleitung und Zusammenfassung sowie eine vollständige Literaturangabe.

Abbildungen: Bitte getrennt vom Text senden. Empfehlenswert sind hochauflösende JPG, PNG und TIFF.

Hints for authors:

Your article will be edited to fit the style of Spektrum. The editor is responsible for editing the article in close collaboration with the author. The author is in charge of the content in all cases, however. The author expresses the permission for a further publication of the contribution in the journal of the VdS e.V. right with its transfer to the editor of Spektrum. Please send your contribution via electronic mail considering the following rules:

Text: Prepare it as unformatted text (preferably ASCII). Tables: columns separated by tabs. A PDF printout of the whole document is highly recommended.

Article structure: Each article should include a title, an address line of the author(s), an abstract, a clear text body with introduction and conclusion and complete references.

Figures: Please send them separate from text. High resolution JPG, PNG or TIFF files are recommended.

Umschlagfoto: Flash-Spektrum einer Sonnenfinsternis. Details gibt es im Artikel von Alexandros Filothodoros im Heft zu lesen.

# **Inhaltsverzeichnis / Content**

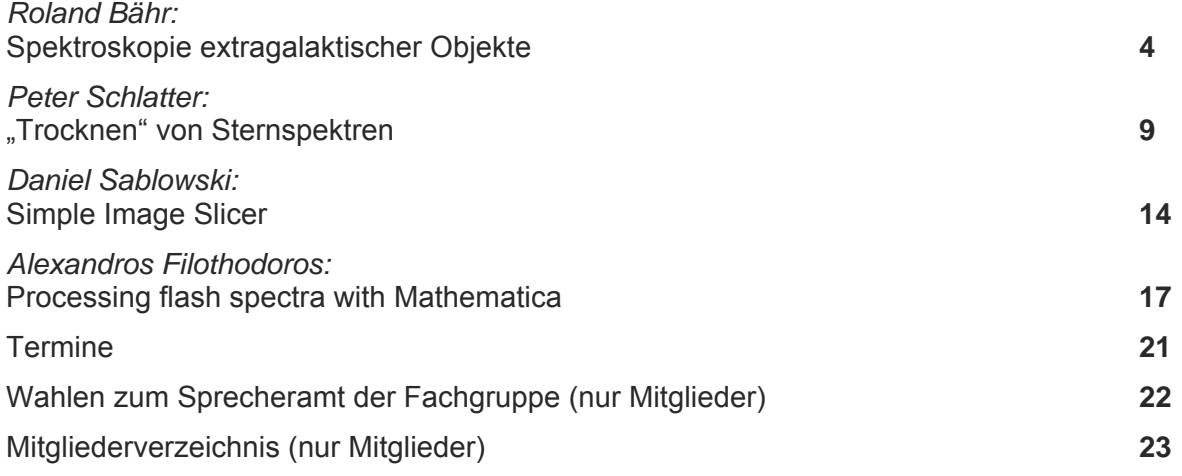

# **Editorial**

Liebe Leser des Spektrums, liebe Fachgruppenmitglieder,

die vorliegende Ausgabe von Spektrum basiert vorwiegend auf Artikeln zu Vorträgen, die in Bad Boll auf der ASpekt12 gehalten worden und nun mit viel Elan und Fleiß von den Referenten angefertigt wurden. An dieser Stelle mein herzlicher Dank dafür. Ich bin ob der hohen Qualität immer wieder begeistert.

Als Redakteur von Spektrum und leidenschaftlicher Verfechter von geschriebenen Publikationen werde ich auch in Zukunft nicht nachlassen, Artikel einzufordern. Damit wird die persönliche Arbeit dokumentiert und die gesammelten Erfahrungen an die Gemeinschaft weitergegeben. Ein nicht zu unterschätzender Wissensschatz!

Lassen Sie mich noch ins Jahr 2013 blicken: Mitte April findet wieder die ASpekt13 statt, diesmal mit Wahl zu den Ämtern in der Fachgruppe. Über den Sommer werden Wolf-Rayet-Sterne während einer neuen Kampagne untersucht. Es bleibt spannend!

Mit sternfreundlichen Grüßen, Ihr Thomas Hunger

Dear readers of Spektrum, dear members of the section,

The present edition of Spektrum is primarily based on articles written by speakers of ASpekt12 in Bad Boll. The authors prepared their contributions with great passion and hard work. Let me express my sincere thanks. I am always excited about the high quality.

As the editor and known advocate of written publications I am continuing in chasing for contributions in the future. Every article documents the personal work and shares the experiences collected with the community. A wealth of knowledge, do not underestimate the impact!

Let me take an outlook to 2013: ASpekt13 will take place in mid-April, this time including the election for the positions of the speaker and the deputies. During summer Wolf-Rayet stars will be observed in the course of a new campaign. It remains exciting!

Clear skies. Yours Thomas Hunger

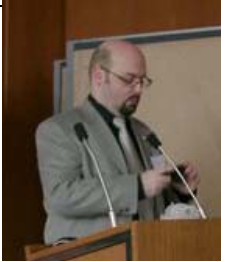

## **Spektroskopie extragalaktischer Objekte**

## **Roland Bähr**

Adolf-Kolping-Strasse 13, 69151 Neckargemünd, Deutschland, e-mail: mangbaehr@arcor.de

#### **Zusammenfassung**

Es wird über Beobachtungen mit dem Star Analyser 100 an extragalaktischen Objekten wie HII-Regionen, Seyfert Galaxien und Quasare berichtet. Die Möglichkeiten mit diesem Instrumentarium die Verteilung extragalaktischer H-Alpha-Emissionsgebiete zu ermitteln, Seyfert Galaxien zu klassifizieren und Rotverschiebungen von Galaxien zu messen, werden vorgestellt.

#### **Abstact**

Spectra of extragalactic objects like HII-regions, Seyfert galaxies and Quasars were taken with a blazed transmission grating (Star Analyzer 100) and simple amateur equipment. The possibility to investigate the distribution of extragalactic H-alpha emission regions, to classify Seyfert galaxies and to estimate the redshift of galaxies with such equipment is shown.

## **1. Einleitung**

In den letzten Jahren haben sich immer mehr Transmissionsgitter, die spaltlos in den Strahlengang eines Teleskops gesetzt werden, als einfache und kostengünstige Einstiegsinstrumente in die Spektroskopie bewährt. Eine solche einfache Anordnung ermöglicht zwar nur eine vergleichsweise geringe spektroskopische Auflösung, bietet jedoch den Vorteil bereits mit kleineren Optiken auswertbare Spektren auch von relativ lichtschwachen Objekten zu erhalten.

Dadurch werden neben Sterne, Nebel und Planeten noch viele andere Objekte wie helle Supernovae, HII-Regionen in nahen Galaxien oder weiter entfernte aktive Galaxienkerne (AGN) einschließlich einiger heller Quasare mögliche spektroskopische Untersuchungsobjekte. Insgesamt ein attraktives Betätigungsfeld, in dem grundlegende Themen der Astronomie bearbeitet werden können und das auch für erfahrene Amateurastronomen reizvoll sein kann. Im Folgenden werden beispielhaft entsprechende Untersuchungen an extragalaktischen Objekten vorgestellt.

## **2. Ausrüstung und Aufnahmetechnik**

Die verwendete Ausrüstung ist wohl im "fortgeschrittenen Einsteigerbereich" einzuordnen. Als Aufnahmeoptik dient ein 8"-f/5-Newton auf einer nicht nachgeführten parallaktischen Montierung (H-EQ5) (siehe Abb.1).

Vor den Chip der Aufnahmenkamera (Meade DSI-Pro) ist zur Erzeugung der Spektren ein Transmissionsgitter ("Star Analyzer 100") eingeschraubt. Der Abstand des Gitters ist so gewählt, dass sowohl das ungebeugte Originalbild des Objekts (0te Ordnung) als auch das vom Transmissionsgitter erzeugte streifenförmige Spektrum (1te Ordnung) auf dem kleinen Kamera-Chip Platz findet (Bildbeispiel in Abb. 2). Damit werden die späteren Wellenlängenkalibrierungen der Spektren vereinfacht. Zudem wird aufgrund des kurzen Spektralstreifens (geringe Dispersion) eine relativ hohe Lichtintensitäten auf dem Chip erzielt.

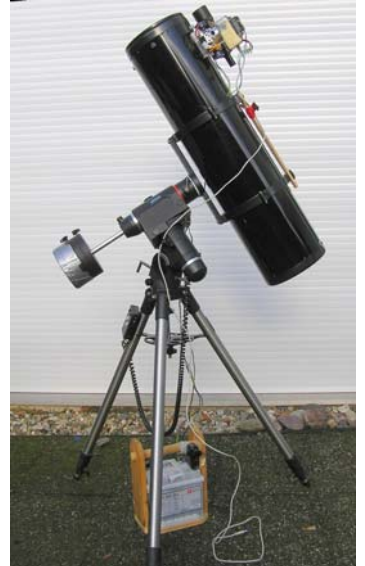

**Abb. 1:** Aufnahmeoptik (8"-f/5-Newton) mit Kamera auf H-EQ5-Montierung und Stromversorgung.

Um das beträchtliche Hintergrundrauschen einer Einzelaufnahme zu verringern, wurden von jedem Objekt etwa 100-150 Einzelbilder á 15s Belichtungszeit aufgenommen und zu einem Summenbild addiert (verwendete Software: FITSWORK).

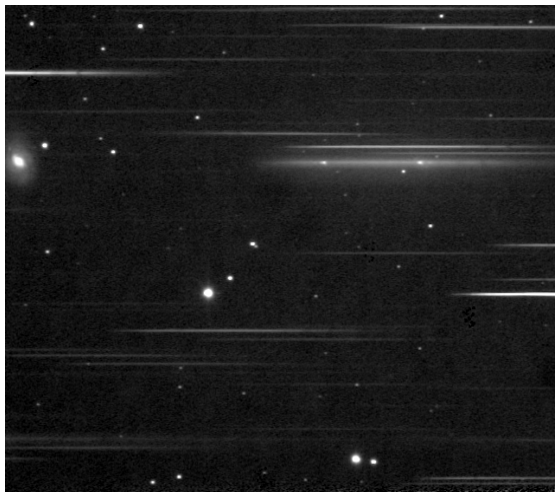

**Abb. 2:** Sternfeld mit der Galaxie (M77) durch ein spaltloses Transmissionsgitter (die streifenförmige Spektren liegen horizontal, ca. eine halbe Bildbreite rechts vom zugehörigen Stern/Galaxie).

Mögliche störende Feldsterne im Bereich der Spektralstreifen, die zu falschen Linien in den Spektren führen können wurden durch Vergleich mit Aufnahmen des STScI Digitized Sky Survey (DSS) ermittelt und bei der Auswertung berücksichtigt.

## **3. Extraktion und Auswertung der Spektren**

Zur Extraktion der Sternspektren werden die Spektralstreifen aus den Summenbildern ausgeschnitten. Danach werden die Pixel entlang der Spalten addiert und zu einer Zeile zusammengefasst. Diese Zeile kann nun zur anschaulichen Darstellung wieder zu einem Bandspektrums auseinander gezogen oder für weitere Auswertungen als Diagramm dargestellt werden (siehe Abb. 3).

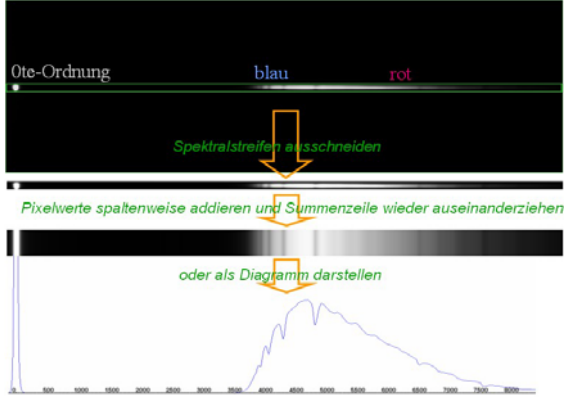

**Abb. 3:** Extraktion eines Spektrums aus einem Spektralstreifen.

Für die weitere Auswertung muss das Spektrum kalibriert und damit die Dispersion des Spektrums (beispielsweise in Angström pro Pixel) ermittelt werden. Hierzu werden mit demselben Versuchsaufbau mehrere Referenzsterne aufgenommen und ihre Spektren anhand bekannter Absorptionslinien kalibriert. Die daraus ermittelte Dispersion wird dann auf die Spektren der untersuchten Objekte übertragen.

## **4. Untersuchte Objekte**

Für die spaltlose Spektroskopie eignen sich am besten Objekte, die möglichst punktförmig erscheinen oder starke Emissionslinien aufweisen. Außerdem müssen sie leuchtkräftig genug sein, um auswertbare Spektren zu erzeugen. Für die beschriebene Ausrüstung erfüllen diese Anforderungen außerhalb der Milchstraße beispielsweise helle Supernovae (hier nicht diskutiert), helle Wasserstoffwolken (HII-Gebiete) in benachbarten Galaxien und leuchtkräftige Aktive Galaxienkerne (AGN), insbesondere Seyfert-Galaxien und Quasare.

## **4.1 HII-Regionen / Starburst Galaxien**

Die ausgewählten HII-Regionen sind riesige konzentrierte Wasserstoffwolken, welche mit hohen Sternenstehungsraten ("Starburst") verbunden sind. Der Wasserstoff (H) wird durch die intensive Strahlung benachbarter heißer Sterne ionisiert und emittiert Rekombinationsstrahlung auch im sichtbaren Spektralbereich.

## **4.2 Aktive Galaxienkerne**

## *Seyfert-Galaxien*

Die Seyfert-Galaxien (benannt nach Carl Keenan Seyfert) zeigen helle konzentrierte Kerne mit kräftigen breiten und schmalen Emissionslinien im optischen Spektrum. Es treten häufig breite Linien von H und He (Helium) auf, die vermutlich von dem dichten, heißen Gas einer schnell rotierenden Akkretionsscheibe um ein zentrales schwarzes Loch stammen.

Diese sind überlagert von schmalere Linien von H und He und insbesondere von "verbotenen" d.h. unter Laborbedingungen nicht beobachtbaren Linien (gekennzeichnet durch eckige Klammern []) beispielsweise von Sauerstoff (O), Stickstoff (N), Silizium (Si) oder anderen Elementen. Diese schmalen Linien stammen aus einem langsamer rotierenden, weniger dichtem Gas in größerem Abstand zum zentralen schwarzen Loch.

Nach den Linienprofilen in ihren optischen Spektren lassen sich zwei Seyfert-Typen unterscheiden (Abb. 4 und 5):

*Typ Sy 1* mit breiten "Füßen" der Linien von H und He, verursacht durch die breiten Emissionslinien aus der Zentralregion, überlagert von den schmaleren Linien von H, He, [OIII], etc. Je nach Ausprägung der Linien wird noch feiner in Sy 1.5, Sy 1.8 und Sy 1.9 unterteilt.

*Typ Sy 2* zeigt nur die schmalen Linien von H, He, [OIII], etc. ohne die breiten H- und He-Anteile aus der Zentralregion.

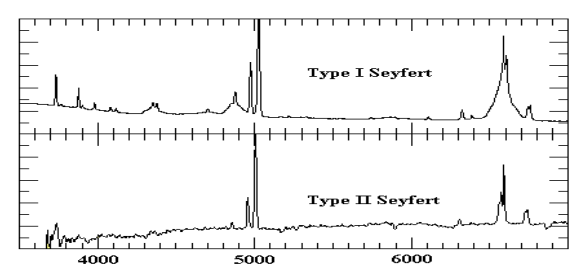

**Abb.** 4: Linienform der Seyfert-Typen I und II.<br>
Quelle: http://www.uni.edu/morgans/astro/course/notes/ http://www.uni.edu/morgans/astro/course/notes/ section3/seyfertspectra.gif

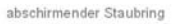

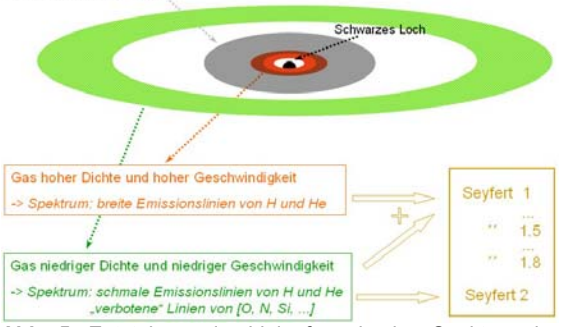

**Abb. 5:** Entstehung der Linienform in den Spektren der Seyfert-Galaxien.

#### *Quasare*

Die quasistellaren, also sternähnlichen Objekten (QSO), sind extrem helle, weit entfernte AGN und zählen damit zu den hellsten Objekten im Universum. Ihre Spektren ähneln denen der Seyfert-Galaxien, wobei auch der Entstehungsprozess der Strahlung vergleichbar ist. Aufgrund ihrer großen Entfernung und bedingt durch die Expansion des Universums weisen die Quasare hohe Fluchtgeschwindigkeiten auf, die zu einer beträchtlichen Rotverschiebung der Linien in ihren Spektren führt.

#### **5. Ergebnisse**

## **5.1 HII-Gebiete**

## *Kern von M82*

Der zentrale Teil von M 82 zeigt im Spektrum auffällige Hα-Emissionen (6563 Å). Weitere Emissionslinien sind im Spektrum nicht erkennbar. Ein Vergleich der Intensitätsverteilung der Hα-Emissionen mit der Helligkeitsverteilung des Zentrums von M 82 im sichtbaren Licht zeigt Abweichungen. Diese Beobachtung ist auch in anderen Untersuchungen beschrieben. Diese Strukturen entstehen vermutlich durch die Kombination von gestreutem Licht aus einer intensiven zentralen Quelle und selbstleuchtenden HII-Wolken, verursacht von kompakten aktiven Sternentstehungsregionen oder von einem entstehenden AGN.

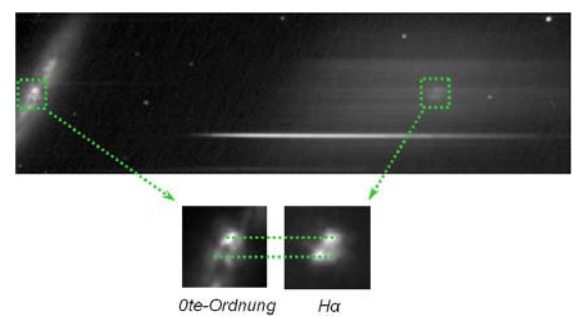

**Abb. 6:** Aufnahmen von M82 mit Hα-Emissionen des zentralen Teils.

#### *NGC5641 in M101*

Die helle HII-Region NGC5641 erscheint nahezu punktförmig und deshalb ohne erkennbare Strukturen. Die Emissionslinien von Hα und [OIII] (5007 Å) sind kräftig und mit etwa gleicher Intensität (eine Korrektur der spektralen Sensitivität der Apparatur wurde hier nicht vorgenommen, dürfte sich jedoch auf das Verhältnis dieser Linien maximal um ca. 10% auswirken). An der kurzwelligen Flanke der [OIII]-Linie scheint sich die Hβ-Linie abzuzeichnen.

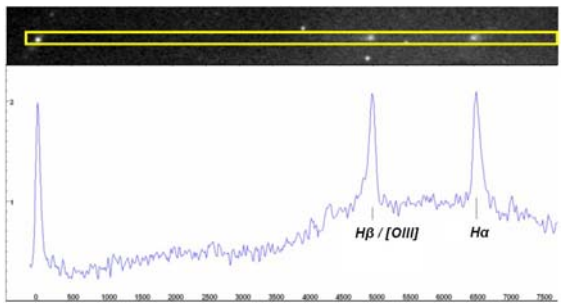

**Abb. 7:** Aufnahmen von NGC5641 mit Spektrum und Intensitätsplot.

## **5.2 Spektren aktiver Galaxienkerne**

Die Spektren der Quasare und Seyfert-Galaxien zeigen deutliche Emissionslinien von H und [OIII]. Dabei ist die Hα-Linie in sämtlichen Spektren deutlich zu erkennen und meist auch die kräftigste Linie (siehe Abb. 8). Bedingt durch das relativ geringe Auflösungsvermögen können sich benachbarte Linien überlagern, z.B. Hγ (4340 Å) mit [OIII] (4363 Å), [OIII] (4959 Å) mit [OIII] (5008 Å) oder [NII] (6548 Å) mit Hα (6563 Å) und [NII] (6583 Å).

Aufgrund der geringen Helligkeit der Galaxien heben sich die Linien häufig nur wenig aus dem Untergrundrauschen. Ausnahmen sind die Spektren der hellen Kerne von NGC4151 und M77.

Die Emissionslinien der leuchtschwächeren, also entfernteren Seyfert-Galaxien und der Quasare sind aufgrund ihrer hohen Radialgeschwindigkeiten deutlich rotverschoben.

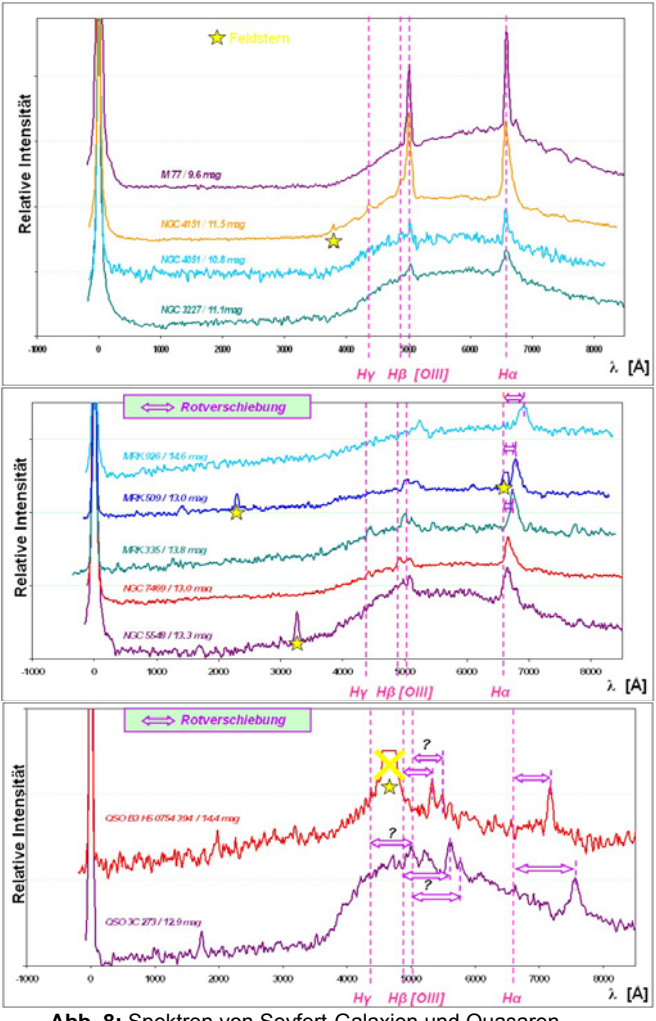

**Abb. 8:** Spektren von Seyfert-Galaxien und Quasaren.

Eine signifikante Unterscheidung der Linienprofile der beiden Seyfert-Typen 1 und 2 ist aufgrund des hohen Rauschanteils und vermutlichen Abbildungsfehlern der Apparatur in den gemessen Spektren kaum möglich. Optimistisch könnte man lediglich bei den beiden Spektren von NGC4151 (Sy1) und M77 (Sy2) solche Unterschiede vermuten, allerdings sehr unsicher. Zumindest kann dies als Hinweis gewertet werden, dass mit apparativen Verbesserungen und größerem Auswertungsaufwand doch entsprechende Kategorisierungen bei geeigneten Objekten möglich sein könnten.

#### **5.3 Rotverschiebungen der AGN**

Die durch die Fluchtgeschwindigkeit der entfernten Galaxien und Quasare bedingte Rotverschiebung der Emissionslinien wirkt sich auch in den untersuchten Spektren aus. Bei einer entsprechenden Messung stellt sich die Frage nach der Zuverlässigkeit, insbesondere in Anbetracht der niedrigen spektralen Auflösung und des zum Teil erhebliche Rauschanteils. Der wesentliche Einfluss dürfte aus Ungenauigkeiten bei der Bestimmung der Linienschwerpunkte und der Festlegung der 0ten Ordnung sowie aus Kalibrierfehler der Spektren resultieren. Als grobe Abschätzung gehe ich davon aus dass die Messung der Wellenlänge je nach Qualität der Linien (Form, Untergrundrauschen) kaum genauer als 1 bis 3 Pixel möglich ist. Daraus ergibt sich bei einer Dispersion von 14 Å / Pixel Unsicherheiten von +/- 20-50 Å. Dies entspricht Fehlern bei der Berechnung der Fluchtgeschwindigkeiten von +/- 900-3000 km/s.

In der Tabelle 1 (Anhang) sind die Ergebnisse der ermittelten Rotverschiebungen und die daraus berechnen Radialgeschwindigkeiten der lichtschwächeren Seyfert-Galaxien und Quasare zusammengefasst und Literaturwerten gegenübergestellt (rot umrandet).

Die besten Ergebnisse liefern erwartungsgemäß die meist gut ausgeprägten Hα-Linien. Mit den Spektren der Quasare 3C 273 und B3 0754+394 werden die Literaturwerte überraschend genau verifiziert. Auch die Werte Hα, [OIII], Hβ und Hγ (bei 3C 273) desselben Objekts weichen untereinander nur wenige Prozent ab. Offensichtlich wirken sich bei den hohen Fluchtgeschwindigkeiten die Ungenauigkeiten der Wellenlängenbestimmung nur gering aus.

Für die Radialgeschwindigkeiten der Seyfert-Galaxien im Bereich von 5000-15000 km/s stimmen die gemessenen Werte innerhalb der erwarteten Fehler ebenfalls gut mit den Literaturwerten überein. Bei MRK926 ist die Zuordnung der Linie zu [OIII] oder Hβ unsicher, die ermittelte Radialgeschwindigkeit passt eher auf [OIII].

Bei den restlichen untersuchten Galaxien liegen die Radialgeschwindigkeiten um die 1000 km/s und waren nicht mehr eindeutig nachweisbar. Vermutlich liegt die untere Grenze für nachweisbare Radialgeschwindigkeiten mit der angewandten Methode und vorhandenen Ausrüstung in der Gegend von 2000 - 3000 km/s.

#### **6. Fazit**

Auch mit einer einfachen und kostengünstigen Amateurausrüstung, wie sie beispielsweise für eine Schule angeschafft werden kann, ist es möglich, mit Hilfe der Spektroskopie astrophysikalische und kosmologische Fragestellungen experimentell nachzuvollziehen. Exotische Galaxientypen können identifiziert, helle Emissionsgebiete in Galaxien untersucht und die Expansion des Universums durch eigene Messungen der Rotverschiebung überprüft werden. Selbst lichtschwache Objekte jenseits von 14 mag sind bei einem sternförmigen Kern und intensiven Emissionslinien erreichbar.

#### *Literatur-/ Internet- /Softwareverweise*

#### *HII-Gebiete und Seyfert Galaxien*

- Dodorico, S., Rosa, M.: Wolf-Rayet Stars in the Giant HII Region NGC 604. In: The Astrophysical Journal 248/1981, 1015-1020
- Scarrot, S.M., Eaton, N., Axon, D.J.: The scattered Hα emission-line filaments in M82. In: Mon. Not. Royal Astro. Soc. 252/1991, Short Communication, 12-16
- Schmidt, G.D., Miller, J.S.: The Spectrum of the nucleus of NGC 4151. In: The Astrophysical Journal 240/1980, 759-767

## **Anhang**

**Tab. 1:** Rotverschiebung von Seyfert-Galaxien und Quasaren mit

∆λ gemessene Linienverschiebung in Angström, <sub>zgemessen</sub> ermittelte Rotverschiebung (λ<sub>gemessen</sub>/Δλ),<br>
v<sub>rad</sub> Messung aus z berechnete Radialgeschwindigkeit v<sub>rad</sub> Messung aus z berechnete Radialgeschwindigkeit und<br>2 **Auf Freihert und Einienzuordnung ist unsicher** Linienzuordnung ist unsicher.

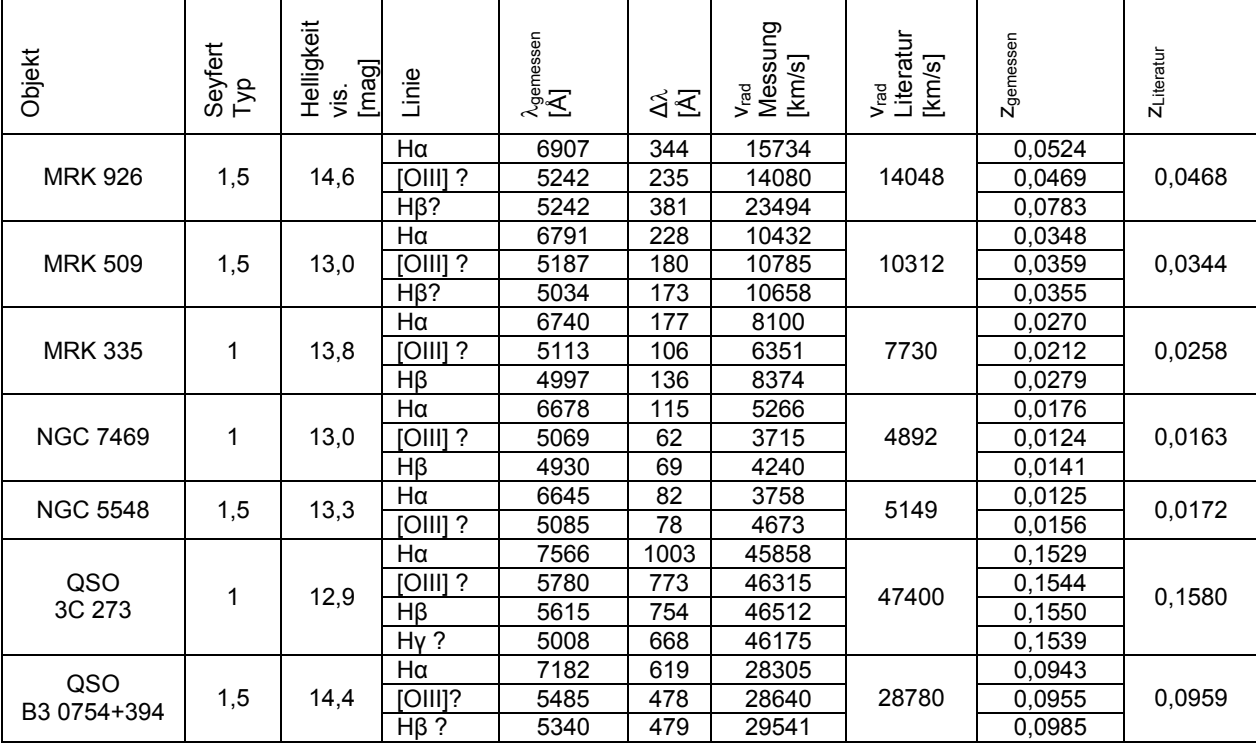

#### *Weblinks*

- http://archive.stsci.edu/cgi-bin/dss\_form/ (STScI Digitized Sky Survey (DSS)) http://ned.ipac.caltech.edu/ (NASA/IPAC Extragalactic Database) http://ned.ipac.caltech.edu/level5/Glossary/ Essay\_seyfert.html (Infos Seyfert-Galaxien) https://www.cfa.harvard.edu/~dfabricant/huchra/ beowulf.dat (Liste Seyfert-Galaxien)
- http://www.astrobaehr.de/ (Homepage Autor)

#### *Aufnahme- und Auswerttechnik*

Leadbeater, R.: Spektroskopische Abenteuer. In: VdS-Journal für Astronomie 27/2008, 108-111 Bähr, R.: Was für ein Typ ist denn das? In: VdS-Journal für

Astronomie 32/2010, 104-108

#### *Auswertprogramme*

FITSWORK - Bildbearbeitungsprogramm: http://www.fitswork.de/software/ VSPEC - Spektrenauswertung: http://astrosurf.com/vdesnoux/

## **"Trocknen" von Sternspektren**

## **Peter Schlatter**

Birkenweg 8, CH-3033 Wohlen bei Bern; e-mail: peter.schlatter@bluewin.ch

## **Zusammenfassung**

Unsere Atmosphäre modifiziert das Spektrum eines Sterns infolge von Absorptions- und Streuvorgängen des Sternlichts an den Bestandteilen der Luft. Der Beitrag geht auf die spektralen Transmissionseigenschaften der Atmosphäre ein und zeigt auf, wie mit dieser Kenntnis die irdischen Spuren aus einem Sternspektrum entfernt werden können. Dabei geht es hauptsächlich um Absorptionslinien der Wassermoleküle, die im visuellen und infraroten Spektralbereich auftreten.

## **Abstract**

The spectrum of starlight is modified by the terrestrial atmosphere due to absorption and scattering of photons by air particles. It will be shown how the terrestrial features can be removed from a stellar spectrum when the wavelength dependent transmission properties of the atmosphere are known. The main focus will be on absorption lines of water molecules that show up in the visual and infrared spectral range.

## **1. Einleitung**

Auf dem Weg von der Photosphäre eines Sterns bis zu unserem Detektor wird das Wellenlängenspektrum des Sternlichts in vielfältiger Weise verändert. Die Strahlung durchquert zuerst das interstellare Medium, stösst dann auf unsere Atmosphäre und trifft schliesslich auf das Teleskop, den Spektrographen und die CCD-Kamera. Auf jedem Streckenabschnitt werden einige Photonen absorbiert, andere werden gestreut. Die Wahrscheinlichkeit für ein solches Ereignis hängt dabei von der Wellenlänge ab: Das Spektrum wird modifiziert, wodurch spektrale Eigenschaften des Sterns entweder verfälscht oder verdeckt werden.

Dieser Beitrag beschränkt sich auf die Auswirkungen der Erdatmosphäre und zeigt, wie man solche Einflüsse mit Hilfe von Modellatmosphären korrigieren kann. Besonderes Augenmerk gilt dabei hoch aufgelösten Spektren, in denen die Absorptionslinien der atmosphärischen Wassermoleküle gut sichtbar sind.

#### **2. Wechselwirkungen von Photonen mit der Atmosphäre**

Die nachfolgenden Betrachtungen beziehen sich auf das visuelle Fenster in unserer Atmosphäre, d.h. auf den Wellenlängenbereich von ungefähr 400 nm bis 800 nm. Die Eigenschaften dieses Fensters werden durch eine atmosphärische "Filterkurve" beschrieben, die den Transmissionsgrad als Funktion der Wellenlänge angibt. Das auf der Erdoberfläche gemessene Spektrum ist gleich dem "ausserirdischen" Spektrum, multipliziert mit dem atmosphärischen Transmissionsgrad. Umgekehrt kann der atmosphärische Einfluss durch Division des gemessenen Spektrums mit der Filterkurve eliminiert werden, sofern diese bekannt ist.

Photonen, die mit der Atmosphäre wechselwirken, werden an den Luftteilchen entweder gestreut oder absorbiert. Absorbierte Photonen geben ihre Energie an den Stosspartner ab und sind aus dem Teilchenstrom verschwunden, wogegen gestreute Photonen nur ihre Richtung ändern. Doch beide Prozesse tragen zu einer Verminderung der beobachteten Strahlungsintensität in der Sichtlinie bei. Als Streuzentren wirken die Luftmoleküle und

Aerosolteilchen (Staub, Rauch, usw.). Die Streuung von Photonen an Molekülen wird durch eine Theorie beschrieben, die auf *Lord Rayleigh* (1842 - 1919) zurückgeht. Sie gilt, wenn die Streuzentren viel kleiner als die Lichtwellenlänge sind, was bei Molekülen der Fall ist und sie besagt, dass die Wahrscheinlichkeit für einen Streuprozess indirekt proportional zur vierten Potenz der Wellenlänge ist. Blaues Licht wird also mehr gestreut als rotes, wodurch der Transmissionsgrad der Atmosphäre gegen kleinere Wellenlängen hin abfällt.

Für das Absorptions- und Streuverhalten von Photonen an Aerosolteilchen, deren Größe im Mikrometerbereich liegt, ist die *Mie*-Theorie zuständig (Gustav Mie, 1868 - 1957). Die Wel-

lenlängenabhängigkeit der *Mie*-Streuung nimmt mit zunehmender Teilchengröße ab. Weil die Konzentration der Aerosolteilchen sowohl räumlich als auch zeitlich stark schwankt, ist der Einfluss auf die Transmission der Atmosphäre im Allgemeinen nicht leicht modellierbar. In Abbildung 1 sind typische Transmissionskurven für die atmosphärische *Mie*- und *Rayleigh*-Streuung dargestellt [1].

Ein schöner Sommertag liefert perfektes Anschauungsmaterial für die zwei Streuarten: Der Himmel ist blau, weil kurzwelliges Sonnenlicht an den Luftmolekülen stärker gestreut wird als langwelliges (*Rayleigh*), und die Wolken erscheinen weiß, weil die Streuung an den relativ großen Wassertröpfchen wellenlängenunabhängig ist (*Mie*).

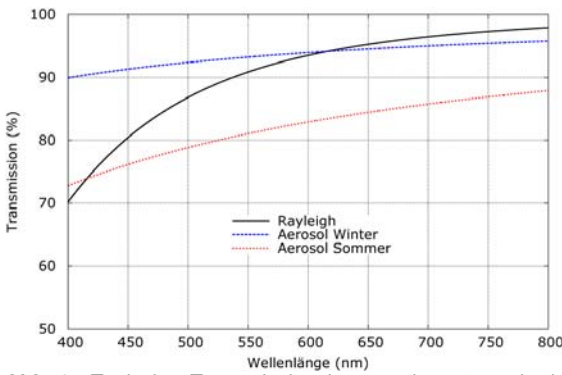

**Abb. 1:** Typische Transmissionskurven der atmosphärischen Streuprozesse.

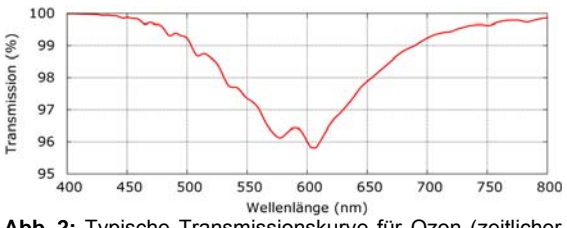

**Abb. 2:** Typische Transmissionskurve für Ozon (zeitlicher Mittelwert).

Im visuellen Spektralbereich werden Photonen hauptsächlich von Sauerstoff-  $(O_2)$ , Ozon-  $(O_3)$ und Wassermolekülen absorbiert. Die Energie der Photonen wird dabei in Schwingungs- und Rotationsenergie der Moleküle umgesetzt.

Ozon ist dafür bekannt, als Schutzschild gegen UV-Strahlung zu wirken. Doch auch im visuellen Spektralbereich weist Ozon ein diffuses Absorptionsband auf, genannt *Chappuis*-Band [2]. Das Transmissionsminimum liegt bei etwa 600 nm und weist einen Wert auf, der im zeitlichen Mittel über 96% liegt (siehe Abbildung 2). Die Ozonkonzentration ist täglichen und jährlichen Schwankungen unterworfen und kann sich bis zu einem Faktor zwei ändern. Weil der Einfluss von Ozon auf Spektren im visuellen Bereich immer klein ist, muss dieser nur bei wirklich präzisen Analysen beachtet werden.

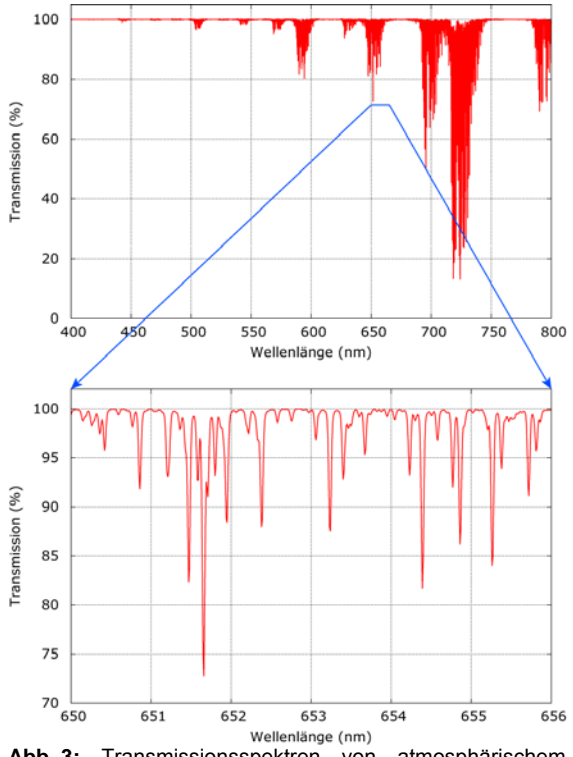

**Abb. 3:** Transmissionsspektren von atmosphärischem Wasser.

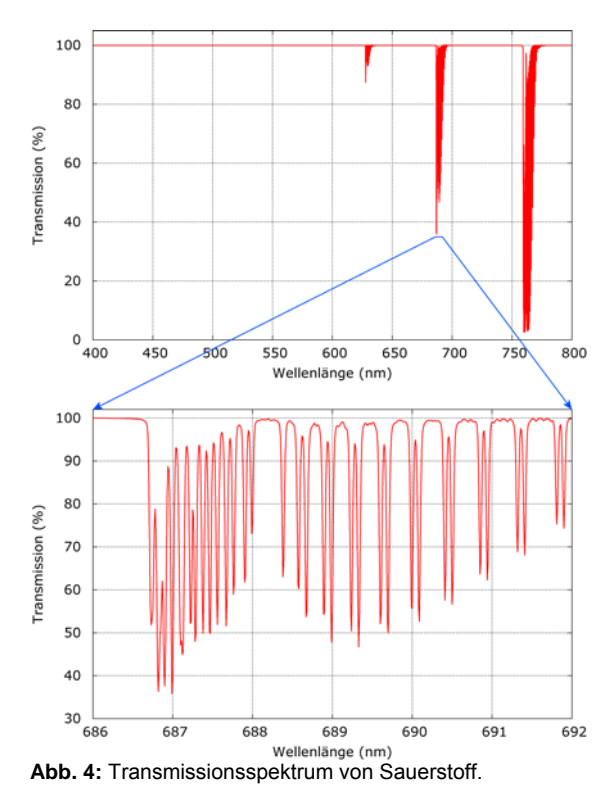

Die auffälligsten spektralen Signaturen werden von den Molekülen  $O_2$  und H<sub>2</sub>O hinterlassen. Aus den Abbildungen 3 und 4 ist ersichtlich, dass die Intensität der Absorptionsbänder mit wachsender Wellenlänge zunimmt. Die vergrößerten Ausschnitte in den zwei Abbildungen zeigen Transmissionsspektren mit einer Auflösung von ∆λ/λ ≈ 20'000. Die Bänder sind zu einem guten Teil in Linien aufgelöst.

Alle oben erwähnten Streu- und Absorptionsprozesse tragen zur Filterkurve der Atmosphäre bei. Die totale Transmission, dargestellt in Abbildung 5 für eine typische Atmosphäre, erhält man durch Multiplikation aller einzelnen Transmissionsspektren. Es stellt sich nun die Frage, ob bei der Eliminierung der tellurischen Spuren aus Sternspektren immer alle Effekte berücksichtigt werden müssen. Die Antwort lautet ja, wenn man breitbandige, schwach aufgelöste Spektren radiometrisch korrekt darstellen will. Weil jedoch die Aerosole und auch das Ozon nicht gut modellierbar sind, wird man in einem solchen Fall die atmosphärischen Eigenschaften eher mit einem Vergleichsstern, dessen Spektrum außerhalb der Atmosphäre bekannt ist, ermitteln. Hingegen interessiert bei hoch aufgelösten Spektren oft nur ein kleiner Spektralbereich, z.B. die Umgebung einer stellaren Spektrallinie, die man von den tellurischen Einflüssen befreien möchte. In diesem Fall macht es keinen Sinn, die nur schwach wellenlängenabhängigen Prozesse (*Rayleigh*, Aerosol, Ozon) zu korrigieren. Denn meist wird ein Sternspektrum auf das Kontinuum normiert. Mit diesem Bearbeitungsschritt entledigt man sich automatisch der genannten Effekte und übrig bleiben nur noch die Absorptionslinien von Wasser und Sauerstoff.

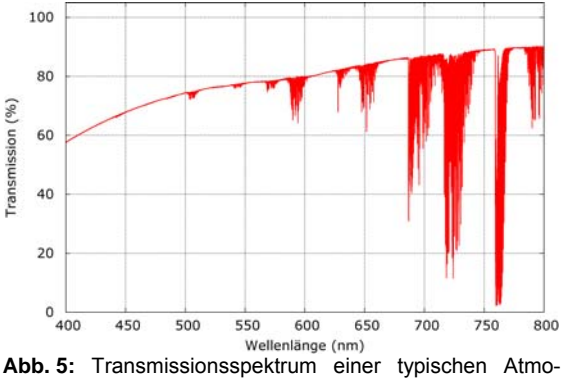

sphäre unter Einbezug der *Rayleigh*- und *Mie*-Streuung sowie der Absorption an den Molekülen Sauerstoff, Wasser und Ozon (Beobachtung im Zenit).

## **3. Das Atmosphärenmodell LBLRTM**

Wenn man tellurische Signaturen aus einem Sternspektrum herausdividieren will, braucht man ein Modell des atmosphärischen Transmissionsspektrums, das die Bedingungen zur Aufnahmezeit des Spektrums möglichst gut wiedergibt. Ein solches Modell kann mit der Software LBLRTM errechnet werden (Line By Line Radiative Transfer Model [3]). Die Idee, mit Hilfe von LBLRTM tellurische Linien zu entfernen, geht auf einen Artikel zurück, der vor zwei Jahren in einem Artikel des ESO Messenger erschienen ist [4].

LBLRTM ist ein aufwendiges Programm zur Berechnung von Absorptions- und Emissionsvorgängen in der Atmosphäre. Es wird vor allem von Wetterdiensten und in der atmosphärischen Fernerkundung eingesetzt. Die Software ist für nicht-kommerzielle Zwecke frei erhältlich [5], doch die Inbetriebnahme ist mit viel Aufwand verbunden. Das Programm ist in FORTRAN geschrieben und primär für ein UNIX- oder LINUX-Betriebssystem vorgesehen. Mit Hilfe der ebenfalls frei erhältlichen Entwicklungsumgebung MinGW (Minimalist GNU for Windows [6]) ist LBLRTM auch auf Windows-Rechnern lauffähig. Das grösste Problem stellt jedoch nicht die Installation dar, sondern das Bereitstellen der Eingabedaten in Form einer Textdatei.

LBLRTM greift auf die Datenbank HITRAN [7] zurück, welche die Parameter von nahezu 3 Millionen Linien von 39 Molekülen enthält darunter die uns interessierenden Moleküle  $H<sub>2</sub>O$  und  $O<sub>2</sub>$ . Für jede Linie sind Position, Intensität, Druckverbreiterung, Druckverschiebung und vieles mehr aufgelistet. LBLRTM berechnet nun aus diesen Daten unter Verwendung von Voigt-Profilen ein Transmissionsspektrum der ausgewählten Moleküle. Die in den Abbildungen 3 und 4 gezeigten Spektren wurden mit LBLRTM gerechnet.

Standardmäßig ist eine LBLRTM-Atmosphäre in 46 horizontale Schichten gegliedert, deren Eigenschaften im Prinzip frei wählbar sind. Doch die Erfahrung hat gezeigt, dass es genügt, eine der sechs vorgefertigten Atmosphären zu verwenden (Sommer, Winter, gemäßigte Breiten, tropisches Klima, …). Unterschiede zwischen der modellierten und der tatsächlichen Atmosphäre können durch eine einfache Skalierung berücksichtigt werden. Weitere Modellparameter beschreiben den Sehstrahl zwischen Stern und Beobachter. Es sind dies die geographische Breite und Meereshöhe des Beobachters sowie der Zenitwinkel des Sterns.

LBLRTM produziert hoch aufgelöste Spektren und gibt die Transmission als Funktion der Vakuum-Wellenzahl aus. In der Spektroskopie ist es aber üblich, mit Wellenlängen zu arbeiten, die sich auf Luft unter Standardbedingungen beziehen. Dabei ist zu beachten, dass die astronomischen Standardbedingungen (15 °C, 1013,25 hPa) von den sonst üblichen Standardbedingungen abweichen (0 °C, 1013,25 hPa). Die Umrechnung von Vakuumin Luftwellenlängen erfolgt vorzugsweise nach einer Formel von *Ciddor*, die man in [8] findet.

## 4. "Trocknen" von Spektren mit Spectro-**Tools**

Mit der von LBLRTM errechneten Modell-Transmission ist es nun im Prinzip ein Leichtes, Wasserlinien aus einem Sternspektrum zu entfernen. Es genügt, das Sternspektrum durch das Modell zu dividieren. Doch bevor dieser Schritt ausgeführt werden kann, müssen am Modell einige technische Anpassungen vorgenommen werden. Diese Aufgabe übernimmt eine Software mit dem Namen "Spectro-Tools" [9], die als Testumgebung für Algorithmen zur Bearbeitung von Spektren konzipiert wurde. Beim Trocknen von Spektren modifiziert sie das Modell wie folgt:

- ¾ Anpassen der spektralen Auflösung des Modells an die Auflösung des Sternspektrums. Dies geschieht über eine Faltung des Modells mit einer *Gauß*-Funktion.
- ¾ Skalieren der Intensität, um den Unterschied zwischen der modellierten und der tatsächlich vorgefundenen Säulendichte von Wasser auszugleichen.
- ¾ Schieben des Spektrums entlang der Wellenlängenachse. Dieser Schritt ist notwendig, wenn die Wellenlängenkalibration unpräzise ist. Nullpunktfehler äußern sich bei jeder Linie in Form von S-förmigen Residuen.

SpectroTools bietet nun die Möglichkeit, jeden dieser drei Parameter mit Hilfe von Schiebereglern zu verstellen mit dem Ziel, die tellurischen Linien möglichst gut zum Verschwinden zu bringen. Die Darstellung des getrockneten Spektrums erfolgt dabei in Echtzeit, was das Auffinden des Optimums erleichtert.

Weiter gibt es die Option, die Wasserlinien automatisch entfernen zu lassen. Die drei Parameter Auflösung, Intensität und Verschiebung werden verstellt, bis das Signal/Rauschverhältnis in einem ausgewählten Spektralbereich maximal wird. Das Verfahren funktioniert nur dann, wenn im ausgewählten Bereich möglichst keine stellaren Linien vorhanden sind und wenn das Kontinuum nur leicht gekrümmt ist. Bei heißen Sternen, z.B. Be-Sternen, findet man immer solche Bereiche. Die Spektren kühlerer Sterne wird man wegen des dichten Linienwaldes nur manuell trocknen können.

SpectroTools greift auf Transmissionsspektren zurück, die im Voraus berechnet wurden und in einer Bibliothek abgelegt sind. Denn es wäre weder praktikabel noch notwendig, für jeden Trocknungsvorgang einen LBLRTM-Durchgang zu starten. Der Benutzer wählt eine Modellatmosphäre aus, die den tatsächlichen Beobachtungsbedingungen möglichst nahe kommt. Die Ungenauigkeiten werden dann

durch den Intensitäts-Parameter ausgeglichen. Abbildung 6 zeigt ein Beispiel eines Be-Sterns, der mit SpectroTools automatisch getrocknet wurde.

Wenn ein Spektrum vom tellurischen Sauerstoff befreit werden soll, kann man im Prinzip gleich vorgehen wie bei der Entfernung von Wasser. Im Bereich von 630 nm, wo beide Moleküle gleichzeitig vorkommen, wird es jedoch nicht möglich sein, die zwei Anteile gleichzeitig zu entfernen. Das Trocknungsverfahren muss in zwei Schritten durchgeführt werden, mit je einer Modellatmosphäre für H<sub>2</sub>O und O<sub>2</sub>. Der Grund liegt darin, dass die Konzentration von Wasser größeren Variationen unterworfen ist als diejenige von Sauerstoff.

## **5. Anwendungen**

Nun kann man sich fragen, warum denn Spektren getrocknet werden sollen. Zwei Beispiele sollen dies zeigen.

Das in Abbildung 6 gezeigte Spektrum von δ Sco wurde in einer Sommernacht mit hoher Luftfeuchtigkeit aufgenommen und der Stern stand zudem tief am Horizont. Die Äquivalentbreite der H $\alpha$ -Emissionslinie beträgt im nicht getrockneten Spektrum -7,8 Å und im getrockneten -9,2 Å. Ohne Entfernung des Wassers würde man somit den Betrag der Äquivalentbreite um ca. 15 % unterschätzen.

Neutrales Natrium bildet einen Bestandteil der interstellaren Materie. Durchscheint ein Hintergrundstern eine interstellare Wolke, wirkt diese genau gleich wie die Erdatmosphäre als Filter und das Sternspektrum wird entsprechend modifiziert. Wählt man einen heissen Hintergrundstern (Spektralklassen O und B) und beobachtet in seinem Spektrum neutrales Natrium in Form der NaD-Doppellinie, dann muss diese auf eine interstellare Wolke zurückzuführen sein. Denn ein heisser Stern weist keine Linien des neutralen Natriums auf. Zufälligerweise fällt jedoch die NaD-Linie in ein Absorptionsband der  $H_2O$ -Moleküle und kann dadurch verdeckt werden. Abbildung 7 zeigt ein Spektrum des Doppelsterns χ Lup, der zur Zeit der Aufnahme nur knapp 10° über dem Horizont stand. Im Rohspektrum sieht man nur Wasserlinien, doch nach dem Trocknen erscheint die Natrium-Doppellinie in zweifacher Ausführung. Beim kurzwelligen Linienpaar handelt es sich um stellare Absorptionslinien der kühleren Komponente des Doppelsterns, beim langwelligen vermutlich um interstellares Natrium [10]. Das Spektrum hat Jörg Schirmer mit einem Lhires III aufgenommen [11]. Er betreibt ein Langzeitprojekt mit dem Ziel, die interstellare

Materie in der kosmischen Umgebung unserer Sonne zu kartieren.

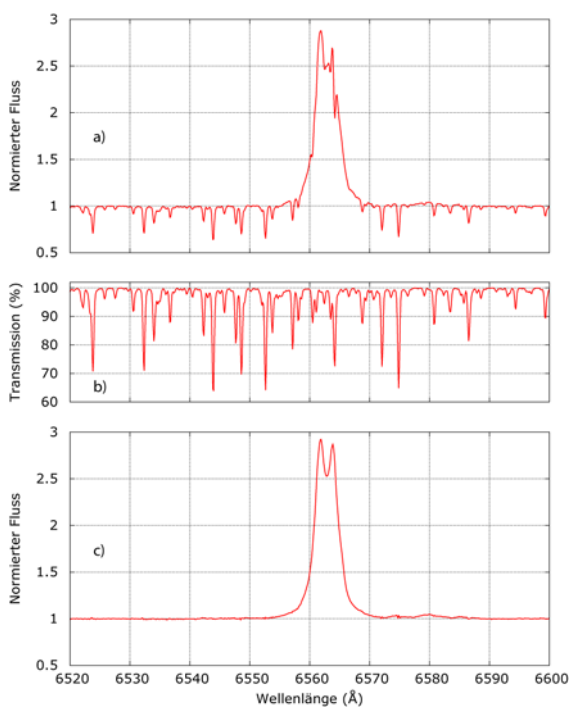

**Abb. 6:** a) Spektrum von δ Sco mit tellurischen Wasserlinien (Aufnahme vom 5. Juni 2010, Auflösung 17'000), b) mit LBLRTM generiertes Transmissionsspektrum von Wasser, c) getrocknetes Spektrum.

Tellurische Linien sind nicht in jedem Fall Störenfriede. Die Linien sind schmal und haben zudem genau bekannte Wellenlängen. Aus diesem Grund bilden sie präzise Referenzen für die Wellenlängeneichung von Spektren. Voraussetzung ist natürlich, dass die Linien gut ausgebildet sind, was in trockener Luft und bei kleinen Zenitdistanzen kaum der Fall sein wird.

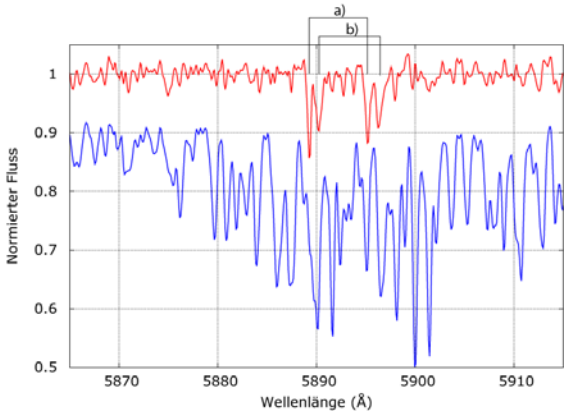

**Abb. 7:** Spektrum von χ Lup (Aufnahme von Jörg Schirmer, 28. Mai 2012). Oben: getrocknetes Spektrum, unten: Originalspektrum, um 0.1 Einheiten nach unten verschoben, a) stellares NaD der kühleren Doppelstern-Komponente, b) interstellares Natrium.

#### *Verweise*

- [1] Hayes, D.S. und Latham, D.W., 1975, ApJ, 197, 593
- [2] Brion, J. et al., 1998, J. Atm. Chem., 30, 291
- [3] Clough, S.A. et al., 2005, J Quant. Spectrosc. and Radiat. Transfer, 91, 233
- [4] Seifahrt, A. et al., 2010, The Messenger, 142, 21
- [5] http://rtweb.aer.com/lblrtm\_frame.html
- [6] http://www.mingw.org/
- [7] http://www.cfa.harvard.edu/HITRAN/
- 
- [8] http://hebe.as.utexas.edu/apogee/docs/air\_vacuum.pdf [9] http://www.peterschlatter.ch/SpectroTools/
- [10] Otmar Stahl, priv. Komm.
- 
- [11] http://www.zapp.ch/astro/

## **Simple Image Slicer**

#### **Daniel Sablowski**

Erich-Weinert-Straße 19, 14478 Potsdam, www.hobbysternwarteploesen.de; e-mail: danielsablowski@gmail.com

#### **Abstract**

The Simple Image Slicer (SIS) was designed for amateur applications. It is an easy to realize optical system, cheap and efficient. SIS is used in a fibre-fed Echelle-spectrometer for amateur observations.

#### **Zusammenfassung**

Der Simple Image Slicer (SIS) wurde für Amateuranwendungen entwickelt. Es handelt sich um ein einfach zu realisierendes optisches System, es ist kostengünstig und effizient. SIS wird in einem fasergekoppelten Echellespektrometer für Amateurbeobachtung verwendet.

#### **1. Introduction**

Image slicers are sometimes used in spectrographs to decrease the effective slit width and hence increase the resolution. Solutions were discussed for fibre-fed spectrographs in the amateur range. This article describes an alternative approach based on a glass plate.

#### **2. The Simple Image Slicer**

The Simple Image Slicer (SIS) consists only of a glass plate. The plate is positioned in the focus of a projection lens which converts the output beam of the fibre (F/4.5) to an F/18 beam. The fibre used for testing has a core diameter of 50 µm. The magnification is 18  $/$  4.5 = 4, such that the diameter of the core image is 200 µm. The glass plate (supplier Edmunds Optic) has a thickness of 1 mm and an antireflection coating. It is tilted by an angle <sup>α</sup>, and the displacement *s* can be calculated by

$$
s = t \sin(\alpha) \left[ 1 - \frac{\cos(\alpha)}{\sqrt{n^2 - \cos^2(\alpha)}} \right]
$$
 (1)

with *t* the thickness of the glass plate and *n* the index of refraction. The geometrical situation is shown in figure 1.

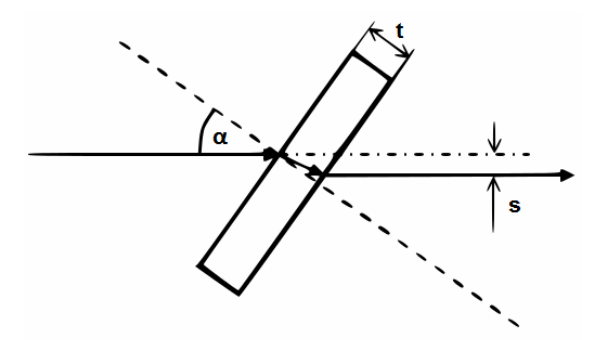

**Fig. 1:** Simple Image Slicer.

Figure 2 shows the displacement in dependence of the angle of incidence  $\alpha$ .

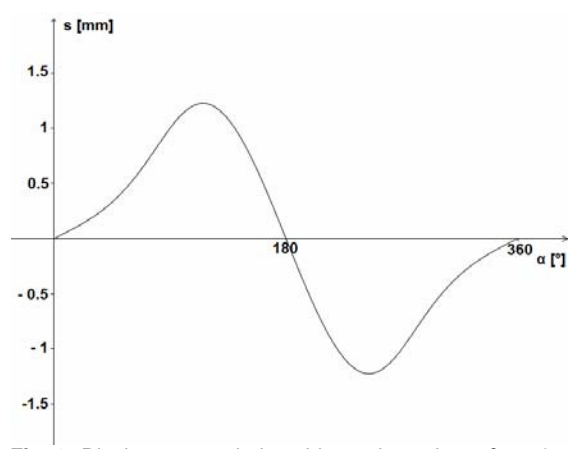

**Fig. 2:** Displacement *s* induced by a glass plate of *n* = 1.5 and  $t = 1$  mm in dependence of the angle of incidence  $\alpha$ .

The slicer principle is easy to understand: one half of the image passes the SIS without any manipulation and the other is affected by the displacement *s*, see figure 3.

1

<sup>&</sup>lt;sup>1</sup> Note that the angle of incidence is equal to  $\alpha$ .

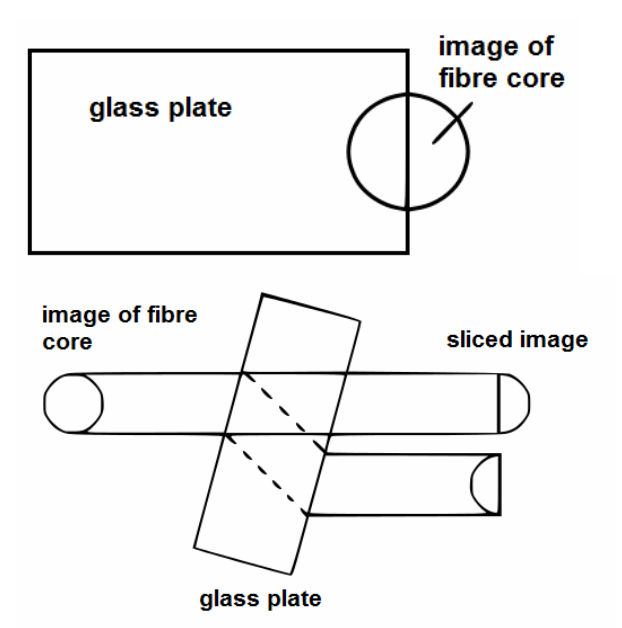

**Fig. 3:** Slicer principle. Upper panel: front view, lower panel: side view.

It is important that the cutting edge is polished and free of any structures. The glass plate is adjusted by special mechanics, which allows both for tilting by the angle  $\alpha$  and linear movement to position the plate into the focus of the projection lens. Another linear adjustment screw is used to position the cutting edge to the centre of the fibre core image due to the delicate handling.

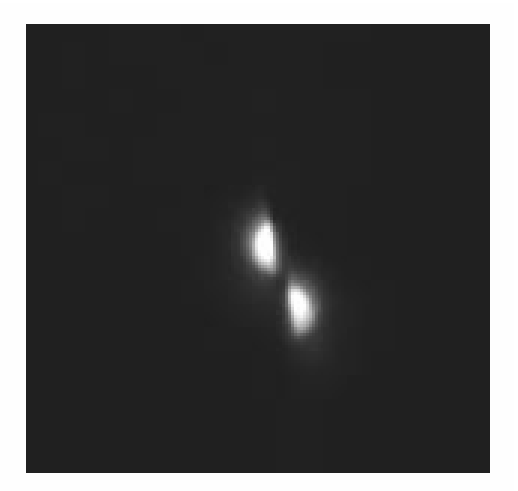

**Fig. 4:** Image of the sliced fibre core image.

The image taken behind the SIS is shown in figure 4. Both image parts are displaced by the radius of the core image. Hence, the two spectra produced by each image part are also displaced in the direction of dispersion by the radius of the core image. This makes a separate calibration of the two spectra necessary. Then, the two spectra can be combined after respective calibration.

#### **3. Application in Spectroscopy**

SIS has been implemented in the Research-Spec<sup>2</sup>. ResearchSpec is a fibre-linked Echellespectrometer used for astronomical observations and designed by the author. The F/4.5 fibre output is converted to a F/18 beam via an achromatic lens. The diameter of a 50 µm core is hence magnified to 200 µm diameter.

Figure 5 shows a spectrum of the sun taken with the ResearchSpec. The detector was a Moravian G21600 with a KAF1600 chip. For spectral imaging a simple projection lens (Carl Zeiss Visionar) of F/1.6 and focal length of 109 mm was employed. SIS was adjusted that the 200 µm image is sliced into two 100 µm wide semicircles.

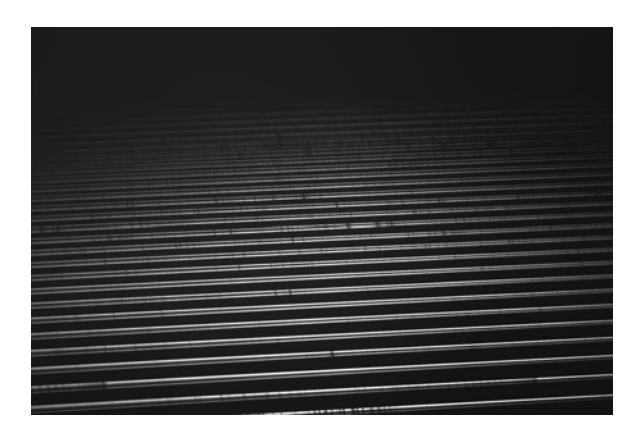

**Fig. 5:** Solar spectra taken with ResearchSpec.

The resulting resolving power is  $R = 15'000$ over the whole wavelength range visible (420 - 720 nm), which is in agreement with the theoretical estimations calculated with the Excel sheet simechelle [2] for a 100 µm wide slit.

## **4. Conclusion and Outlook**

SIS is a simple image slicer which could be used for all spectrometer types. In comparison to professional Bowen-Walraven image slicer SIS allows only one image slice.

However, it is possible to add a second glass plate tilted by  $-\alpha$  as shown in figure 6. Basically, there would be three image parts and the resolution is only a third as it would be without an image slicer. The efficiency of SIS is high compared to the mirror type image slicer introduced by the CAOS group at ESO [3] and easier to construct. The obvious disadvantage of the wavelength displacement of the two spectra could be overcome by special software

<sup>&</sup>lt;u>Letter information can be found on author's</u><br>That information can be found on author's webpage: ref. 1.

solutions similar to those already developed for the FEROS. The difficulty in the calibration, which may be caused by the wavelength shift, has to be further investigated in detail.

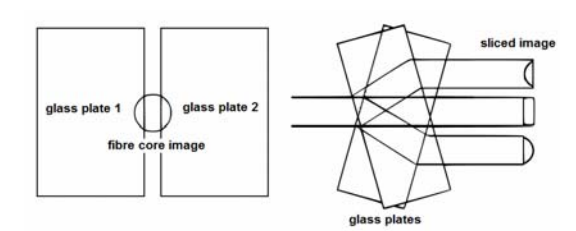

**Fig. 6:** SIS with two cutting plates. The central image passes SIS between the two glass plates.

#### *References*

- [1] www.hobbysternwarteploesen.de
- [2] www.spektroskopie.fg-vds.de
- [3] www.spectroscopy.wordpress.com

## **Processing flash spectra with Mathematica**

## **Alexandros Filothodoros**

Astronomical Observatory, University of Zielona Góra, Lubuska 2, 65-265, Zielona Góra, Poland E-Mail: math05113@math.aegean.gr

## **Abstract**

Total solar eclipses are a great experience to live. They are also a great chance to get spectra from the Chromosphere and Corona and deal more with real data and science. Flash spectra vary, i.e. the intensities of the observed elements, in the 11-year solar cycle. At Solar maximum more forbidden lines are present; the elements need greater temperature to get ionized. Hence, it is more exciting when we compare flash spectra from different total solar eclipses, because we can see the variation of the solar activity through the years. More important, the simple equipment, already available to amateur astronomers, can be used to derive precious data and contribute to science!

## **Zusammenfassung**

Totale Sonnenfinsternisse sind eine großartige Erfahrung im Leben. Sie bieten aber auch eine großartige Chance, Spektren der Chromosphäre und Korona anzufertigen, diese Daten auszuwerten und Wissenschaft zu betreiben. Die Flash-Spektren, insbesondere die Intensitäten der beobachteten Elemente, variieren im 11-Jahres-Zyklus. Während des Aktivitätsmaximums sind mehr verbotenen Linien sichtbar, die Elemente benötigen eine höhere Temperatur, um ionisiert zu werden. Deshalb ist es spannender, Flash-Spektren von mehreren Finsternissen zu vergleichen, weil Unterschiede der solaren Aktivität über die Jahre deutlicher werden. Jeder Amateurastronom kann mit einfacher Ausrüstung zu präzisen Messungen und damit Wissenschaft beitragen.

## **1. Introduction**

The study of the solar corona has been a mystery for too long. It is nice to see that any progress so far has been made thanks to a combination of theory and experimentation. In the past Corona was hiding its true nature and it took many years to figure out the truth about the element Coronium, which is nothing else than Fe XIV. Nowadays the mystery is the way the corona is so much hot and that is where most of the Solar Physicists are focused on. In this article I report on a short description of the processing of flash spectra. This work is a result of the observations and studies of a Greek team consisting of A. Voulgaris, P. Gaintatzis, J.H. Seiradakis, T. Economou and J.M. Pasahoff.

## **2. Equipment**

The equipment consists of a simple slitless spectrograph (made by A. Voulgaris) that hosts a reflective diffraction grating (566 l/mm) and a telelens (135mm, f/3.5) (see fig. 1). Additionally, a slit spectrograph (fig. 2) was used with a Takahashi refractor mounted on a linear plate (driven by a stepper motor and guided by a PC). On the telescope's focuser a SchmidtPechan prism is attached, to help with the correct orientation of the solar disk.

Both spectrographs can be used with a single reflection heliostat. Both spectrograph's motor driven linear plate and heliostat were constructed by A. Voulgaris. Since our first total solar eclipse in 2006 we have been using CANON 300D and 350D models to record the spectra.

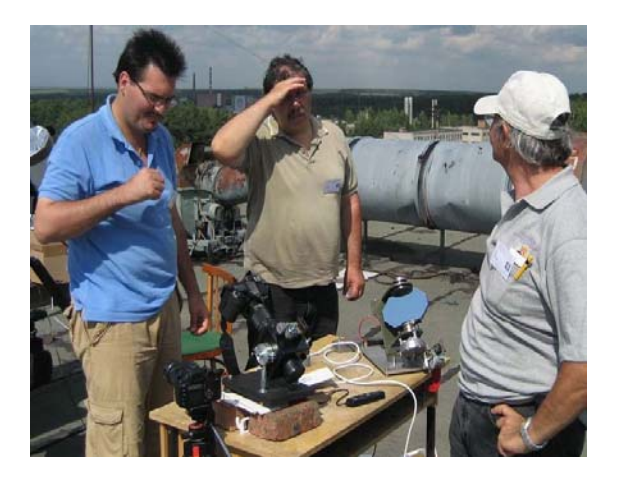

**Fig. 1:** Slitless spectrograph and single reflection heliostat in Novosibirsk Total Solar Eclipse 2008.

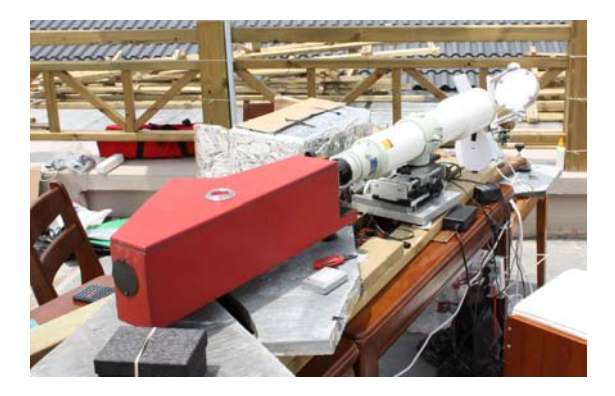

**Fig. 2:** The slit spectrograph used with a Takahashi telescope and a heliostat constructed by Aristeidis Voulgaris in Thianhuanping, China, 2009.

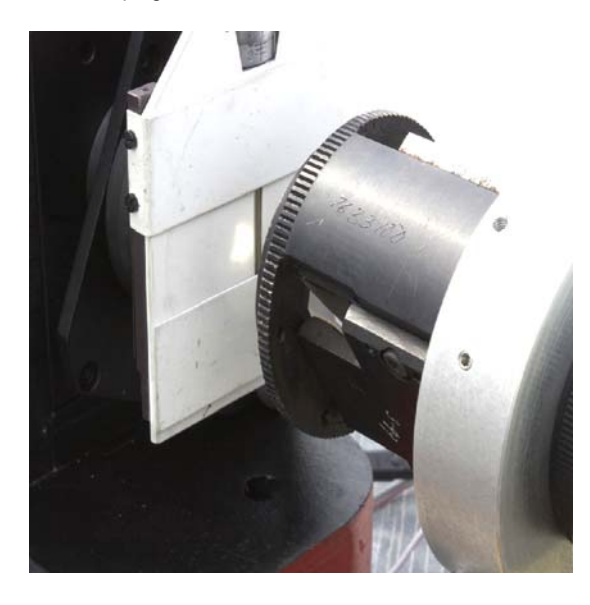

**Fig. 3:** The Schmidt-Pechan prism rotates the solar disk onto the slit.

#### **3. Spectra treatment**

#### **3.1 Identification of the lines and linearisation of the dispersion**

The dispersion varies with wavelength, see fig. 4. To match the lines easier, the dispersion was linearized.

This was done by keeping the two most extreme emission lines fixed in our spectrum and finally applying the following transformation eq. 1:

$$
T_1(x, y) = \left(w \frac{\lambda(x) - \lambda_{\text{max}}}{\lambda_{\text{min}} - \lambda_{\text{max}}}, y\right)
$$
 (1)

#### **3.2 Intensity enhancement of the spectrum**

After the linearization of the dispersion, we enhanced the intensity of each element linearly. That means that we stretch the pixel values in the line profile of the spectrum (fig. 5). This helps us to differentiate weak emission lines from noise as well as identifying and verifying them.

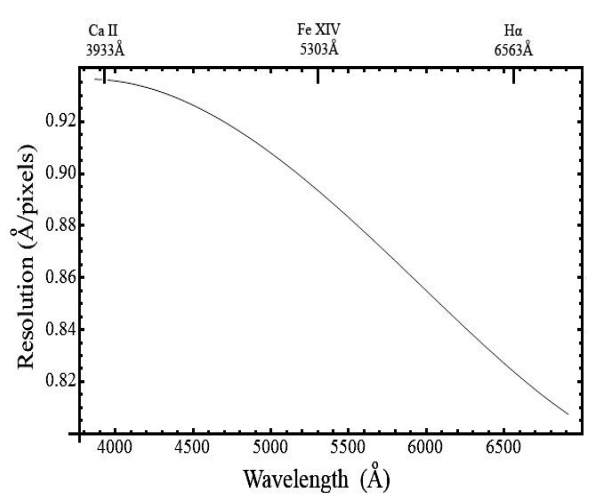

**Fig. 4:** Spectrograph's dispersion as a function of wavelength.

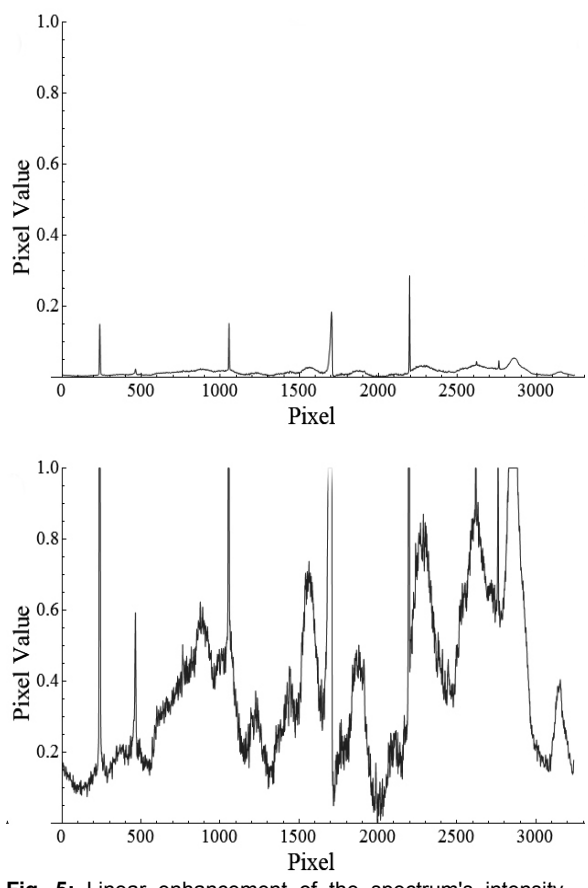

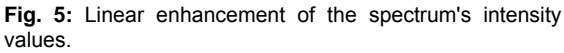

The following weak lines were spotted in 2011[1] (beginning of the Solar maximum):

 Ni XIII 5115.8 Å Ar X 5539.1 Å Ca XV 5694.0 Å He II 4686.0 Å, 4685.7 Å, 4685.4 Å

These lines and others as well are stronger and very obvious only near the solar maximum, but with our method we were able to spot them, even in the beginning of the solar maximum [2].

## **3.3 Spectrum alignment and stacking**

One way to align the single frames is by comparing the curvature of the emission lines with that of the lunar limb. Another and more efficient way is the phase correlation method introduced by Druckmüller et al. [3] with the help of a Fourier-Analysis. After the alignment, the frames are median stacked, thus under and over exposed frames contribute less noise to the final stack.

## **3.4 Processing of the flash spectra**

The flash spectra were processed with by routines programmed in *Mathematica* developed by P. Gaintatzis [1]. The basis of this processing is the computation of the continuum. This is done by removing the emission features of the flash spectrum and filling in the gaps using convolution and digital filters in *Mathematica*. We also take advantage of the fact that the continuum is very smooth. We continue by subtracting the computed continuum from the flash spectrum. The continuum level is minimized and the emission lines are then more obvious. Next, we linearly enhance the intensity of the whole spectrum. Our goal is to make all the faint lines more visible (as described above).

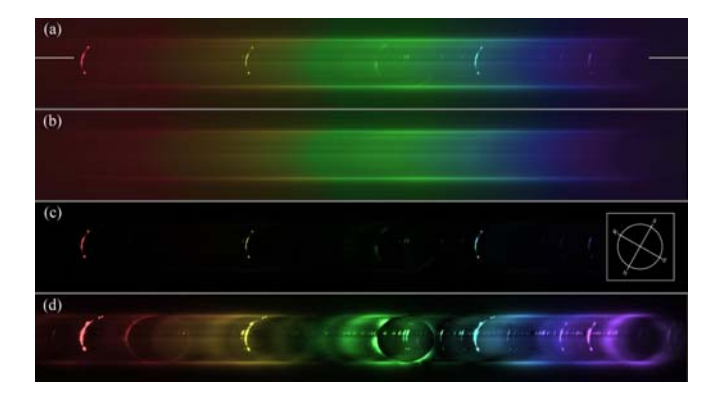

**Fig. 6:** a) Raw flash spectrum aligned with the Solar disk at the moment of capture. b) Continuum background calculated with convolution from image (a). c) Result of the subtraction of (a)-(b). d) Image (c) with linearly enhanced intensity.

#### **3.5 Timing of the occurrence of emission lines**

In addition to the bare presence of the emission lines we are also interested in measuring their duration. In order to evaluate this we have to measure their intensity with time. First, we correct the curvature of the lines. We proceed by finding an equation that expresses the elliptical shape and subsequently transform it into a circle. After that, we straighten the part of the circle that corresponds to the solar limb we are taking spectrum from. Now it is easier to measure the intensity of each line segment separately (i.e. from each wavelength separately). This is done only from the region we are interested in (Western or Eastern solar limb).

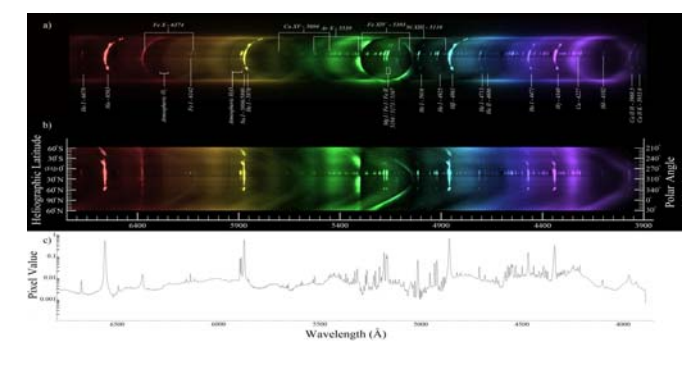

**Fig. 7:** a) Stretched Flash spectrum. b) Linearization with respect to circumference of the solar disk. c) Line profile between the polar angles [φ1,φ2]=[270°,280°] on the Solar surface.

Since we measured the presence of each element we can now calculate the length R of each element using the equation

$$
R = v \Delta t. \tag{2}
$$

Whereas ∆*t* is the detectable duration of the emission line and v the projected cover velocity of the Solar disk by the Moon, in our case *v* = 285 km/s. After calculating *R* we can measure the height *H* of the same emission line

$$
H = R\cos(\varphi),\tag{3}
$$

φ is the angle between the Solar center, the point of the third contact and the Lunar orbit level (fig. 8). For the coordinates of our observing place (Easter Island, 26.6 km away from the center line):  $φ = 0.97$ . Fig. 9 shows the intensity of some wavelengths as a function of time and height.

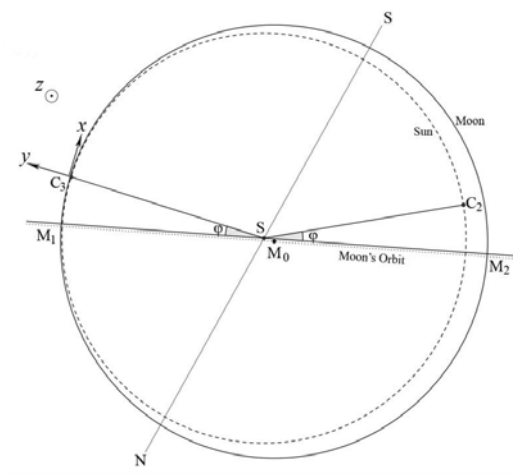

**Fig. 7:** Second (C2) and third (C3) contacts with respect to the plane of the Moon's orbit. The orientation of the system fits with fig. 6 and 7.

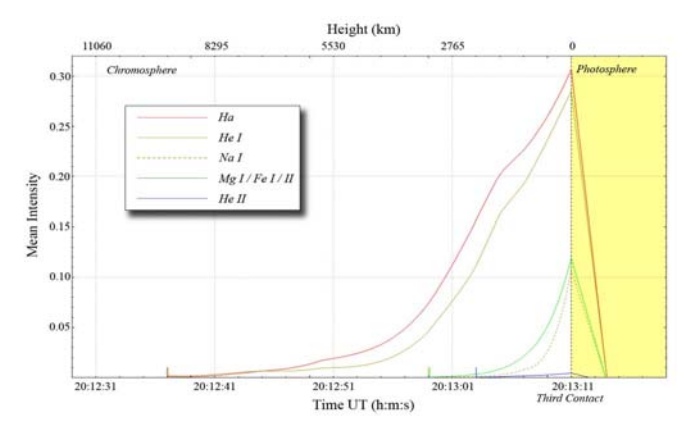

**Fig. 8:** Second (C2) and third (C3) contacts with respect to the plane of the Moon's orbit. The orientation of the system fits with fig. 6 and 7.

#### **4. Conclusion**

The proper subtraction of the continuum contribution in flash spectra and further processing can help to increase observability of weak forbidden lines, especially at times not coinciding with a Solar maximum. With further analysis we can see the spatial distribution of the observed elements in the Chromosphere.

#### *References*

[1] Voulgaris, A. et al., Spectroscopic Coronal Observations during the Total Solar Eclipse of 11 July 2010 Solar Physics, Volume 278, Issue 1, pp.187-202

[2] A Comparison of the Red and Green Coronal Line Intensities at the 29 March 2006 and the 1 August 2008 Total Solar Eclipses: Considerations of the Temperature of the Solar Corona. Voulgaris et al, Solar Physics Volume 264, Issue 1, pp.45-55

[3] Druckmüller, M., 2009, Phase Correlation Method for the Alignment of Total Solar Eclipse Images, Astrophys. J. 706, 1605-1608.

# **Termine**

# **ASpekt 13 – Jahrestagung der Fachgruppe 2013**

**ASpekt 13 – Annual Conference of Section Group 2013** 

Wann/When: 19. - 21. April 2013

Wo/Where: Helnan Hotel Reinstorf bei Lüneburg

Konferenz-Arrangement für Anreise Freitagabend und Abreise Sonntagmittag:

- ¾ zwei Übernachtungen mit Frühstück vom reichhaltigen Buffet
- ¾ Tagungsgetränke am Sonnabend und am Sonntag,
- ¾ Samstagmittag Fingerfood Buffet mit warmen und kalten Teilchen,
- ¾ Kaffeepause mit Kuchen am Sonnabend sowie

¾ ein gemeinsames Abendessen (3-Gang-Buffet mit Hauptgang zur Wahl) Kosten: 169,00 € p.P. zzgl. Tagungsgebühr

## *Anmeldung und aktuelle Informationen: www.spektralklasse.de Registration and detailed information: www.spektralklasse.de*

# **Spektroskopische Vorträge gesucht!**

Wo: 37. Würzburger Frühjahrstagung 2013 mit Unterstützung durch die VdS e.V. am 27. April 2013

Gebt Euch einen Ruck, erzählt von Eurem spannenden Hobby.

*Meldungen bitte an Otto Guthier, service@vds-astro.de* 

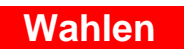

**Nur für Mitglieder Members only**

**Nur für Mitglieder Members only**